# fiserv.

# BluePay 2.0 Daily Report V2 Interface

### BluePay Reporting API Documentation

January 2022/Version 2.15

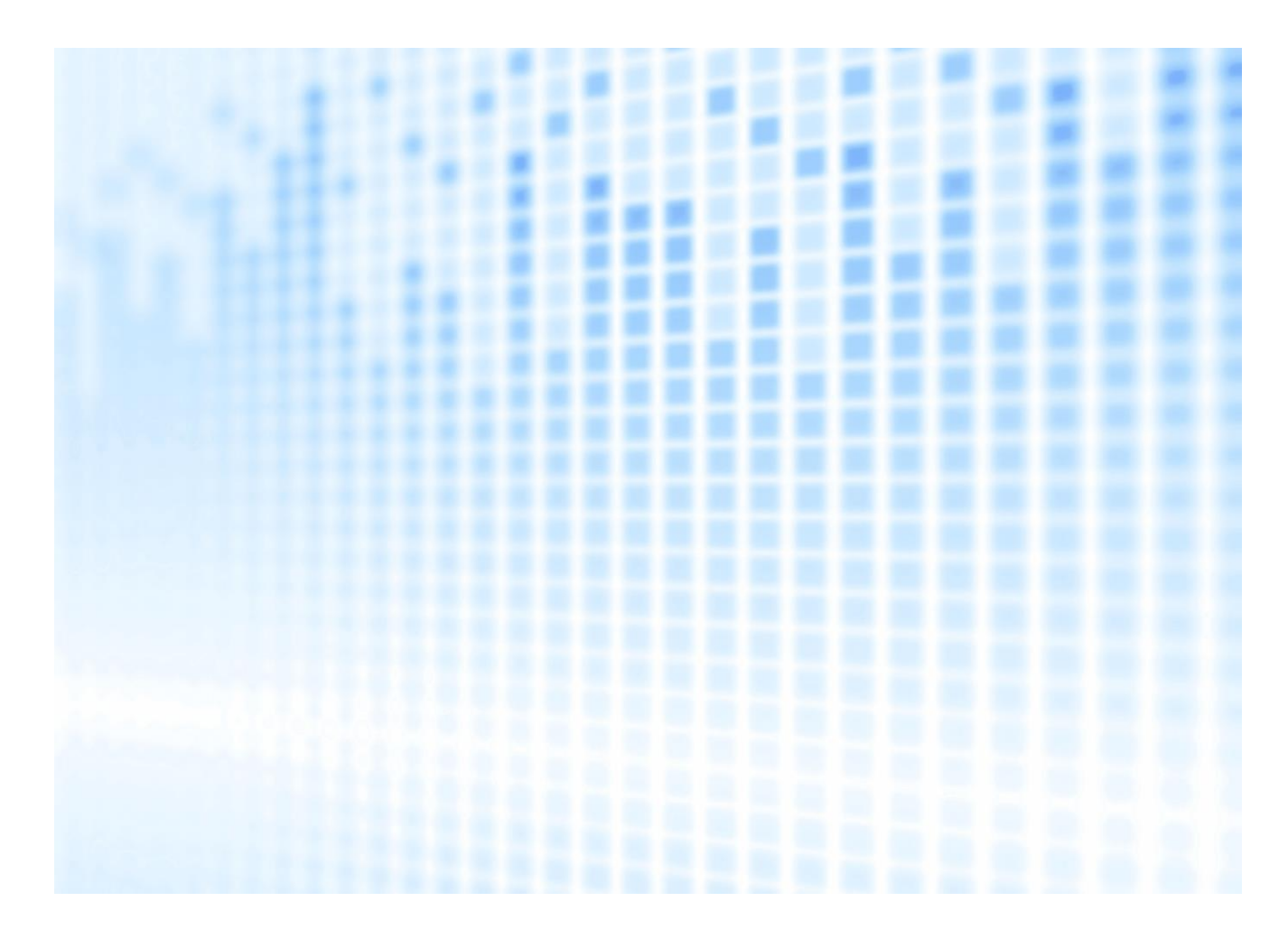

© 2022-2023 Fiserv, Inc. or its affiliates. All rights reserved. This work is confidential and its use is strictly limited. Use is permitted only in accordance with the terms of the agreement under which it was furnished. Any other use, duplication, or dissemination without the prior written consent of Fiserv, Inc. or its affiliates is strictly prohibited. The information contained herein is subject to change without notice. Except as specified by the agreement under which the materials are furnished, Fiserv, Inc. and its affiliates do not accept any liabilities with respect to the information contained herein and is not responsible for any direct, indirect, special, consequential or exemplary damages resulting from the use of this information. No warranties, either express or implied, are granted or extended by this document.

#### [http://www.fiserv.com](http://www.fiserv.com/)

Fiserv is a registered trademark of Fiserv, Inc.

Other brands and their products are trademarks or registered trademarks of their respective holders and should be noted as such.

This document has been created by Fiserv and is classified **FISERV CONFIDENTIAL**. This document is restricted to the received party and not to be forwarded or transferred without the approval of Fiserv

# <span id="page-2-0"></span>**About this Document**

This document provides technical guidance to onboard and manage BluePay Payment Gateway merchant account.

### <span id="page-2-1"></span>**Intended Audience**

This document is written for merchants, partners, and developers who are responsible for integrating payment processing functionality with the BluePay Payment Gateway. This document provides specification on BluePay Gateway reporting API.

### <span id="page-2-2"></span>**Assistance and Feedback**

For assistance on the BluePay Payment Gateway integration, contact the Integration Support Team using the following contact information:

BluePay Integration Team

- 1-800-350-2684 (Toll Free)
- 1-630-300-0682 (Standard)

[bluepay-integration@fiserv.com](mailto:bluepayintegration@fiserv.com?subject=Assistance%20||%20Integration_bpacctadminAPI)

Support hours are Monday through Friday 8:00a.m. to 5:00p.m. (CST UTC-6). To provide feedback on this document, or the BluePay Payment Gateway, [write](mailto:write) us at **bluepay-integration@fiserv.com**.

### <span id="page-2-3"></span>**Revision History**

The following versions are as per bpdaily2report API releases:

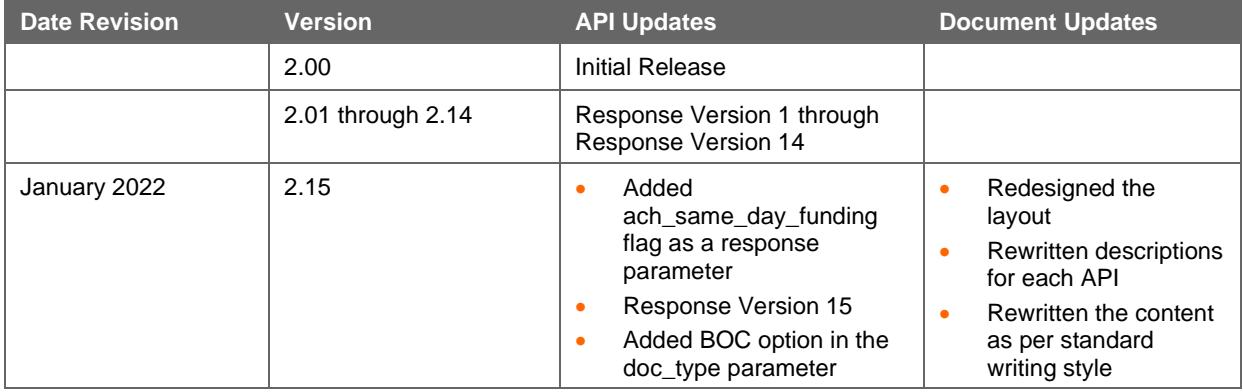

# **Contents**

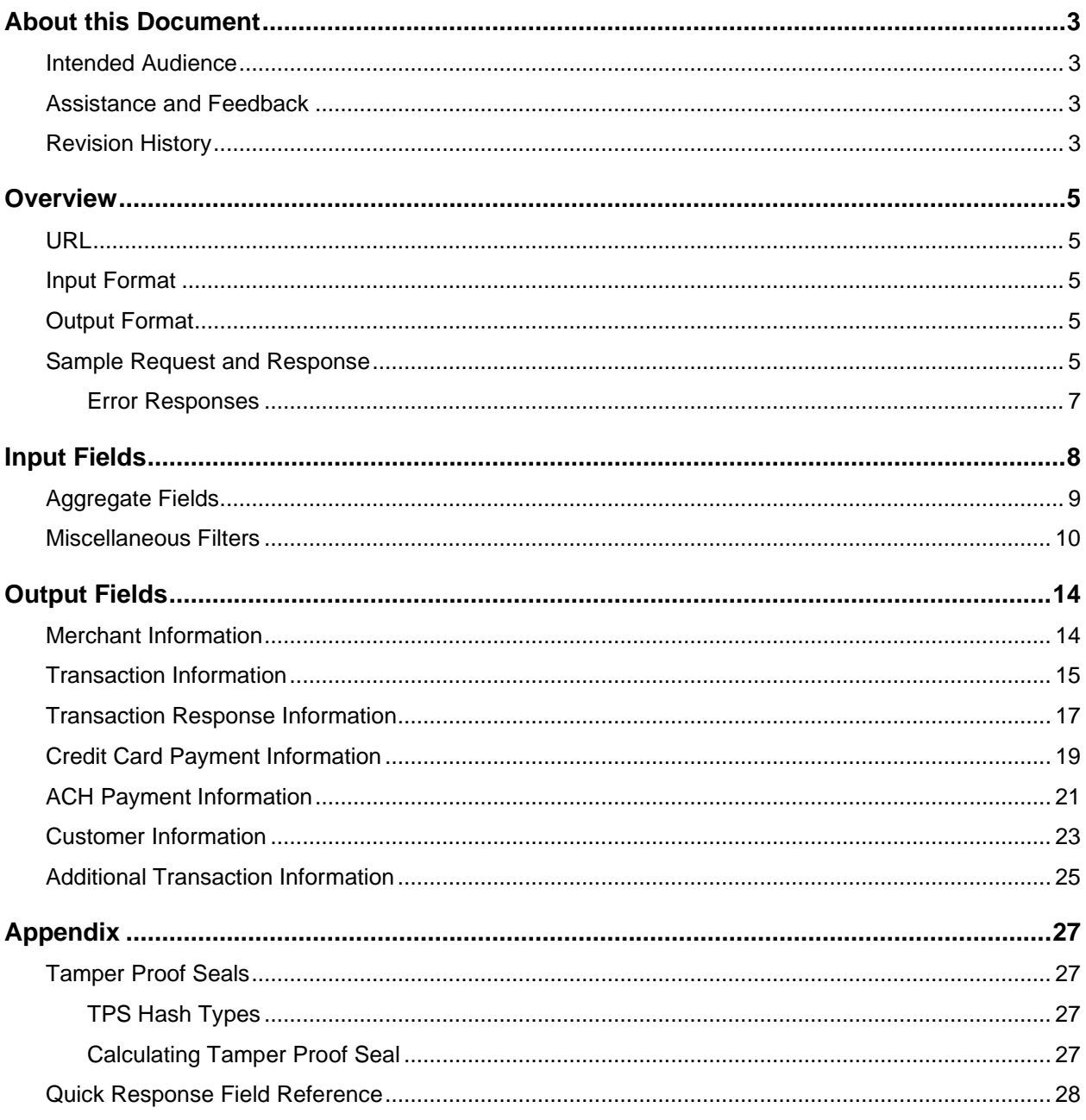

# <span id="page-4-0"></span>**Overview**

The "bpdailyreport2" API is the reporting interface that retrieves transaction history based on search criteria, such as date range.

### <span id="page-4-1"></span>**URL**

[https://secure.bluepay.com/interfaces/bpdailyreport2.](https://secure.bluepay.com/interfaces/bpdailyreport2)

### <span id="page-4-2"></span>**Input Format**

This web service takes the input as the standard HTTP "POST" request. The parameters sent to the service are URI-encoded in the body of the request.

# <span id="page-4-3"></span>**Output Format**

This web service returns the output as the standard HTTP response format with header and body of the response separated by an empty line. The header contains the standard HTTP response status codes. For example, 200 indicates a success and 400 indicates an error or other request failure.

- If successful, the response body contains comma-separated transaction data
- If failed, the output contains a single line, containing an error message that displays the reason for failure

### **Note:**

Except for the case when [DO\\_NOT\\_ESCAPE](#page-8-1) option is used, existing commas within the transaction data are preceded by a backslash ("\") character. Commas **","** becomes backslash commas "**\,**".

### <span id="page-4-4"></span>**Sample Request and Response**

Use the following fields to run the API:

- Request method: POST
- Requested URL: <https://secure.bluepay.com/interfaces/bpdailyreport2>
- Content-Type: application/x-www-form-urlencoded

### **Request Format**

```
Content-Type: application/x-www-form-urlencoded
Content-Length: 292
Host: secure.bluepay.com
User-Agent: Transaction Processing Application
Accept: */*
ACCOUNT_ID=100009229785&REPORT_START_DATE=2022-01-
17%2000%3A00%3A00&REPORT_END_DATE=2022-01-
19%2000%3A00%3A00&MODE=TEST&TPS_HASH_TYPE=HMAC_SHA512&TAMPER_PROOF_SEAL=456b25c0f6b0
01a6c22d4ae1a05b81c25fca3c3d3bb0ea5f8437b9d33f8c17fecc730d3c5d0c5b52f4bf2339b34cc006
e8b98c92e039feeafda688aadc1d2d04
```
#### **Response Format**

```
Date: Fri, 04 Feb 2022 15:35:20 GMT
Content-Type: text/html; charset=ISO-8859-1
Transfer-Encoding: chunked
Connection: keep-alive
X-item-count: 2
Vary: Accept-Encoding
CF-Cache-Status: DYNAMIC
Expect-CT: max-age=604800, report-uri=https://report-uri.cloudflare.com/cdn-
cgi/beacon/expect-ct
X-Content-Type-Options: nosniff
Server: cloudflare
CF-RAY: 6d84f7df0d1d8108-ORD
"id","payment_type","trans_type","amount","card_type","payment_account","order_id","
invoice id", "custom_id", "custom_id2", "master_id", "status", "f_void", "message", "origin
", "issue date", "settle date", "rebilling id", "settlement id", "card expire", "bank name
","addr1","addr2","city","state","zip","phone","email","auth_code","name1","name2","
company_name","memo","backend_id","doc_type","f_captured"
"101233145802","CREDIT","SALE","1.00","VISA","xxxxxxxxxxxx1111","101203057676","1012
03057676","","","101219299271","1","","Approved Sale","BATCH","2022-01-18 
08:28:13","2022-01-19 02:24:08","","101233547902","1227","","25 W Randolph St","Apt 
1720","Chicago","IL","60601","6303002365","John.Doe@Fiserv.com","ALVSGO","John","Doo
e","Fiserv, Inc.","","262578219586","",""
"101233170130","CREDIT","SALE","1.00","VISA","xxxxxxxxxxxx1111","101233170130","1012
33170130","","","","1","","Approved Sale","BATCH","2022-01-18 09:23:53","2022-01-19 
02:24:08","","101233547902","1225","","","","","","","","","ZJUDQD","","","","","599
909803219","",""
```
#### **Note**:

To understand the step-wise calculation of the Tamper Proof Seal, refer to the [Appendix](#page-26-1) section.

### <span id="page-6-0"></span>**Error Responses**

An unsuccessful request returns a response with the HTTP error code "400 Bad Request." The cause of the error is included in the body of the response. It gives a brief description of the error. Contact the [BluePay Integration team](#page-2-2) to get assistance in resolving any errors.

The following table lists some of the common error messages.

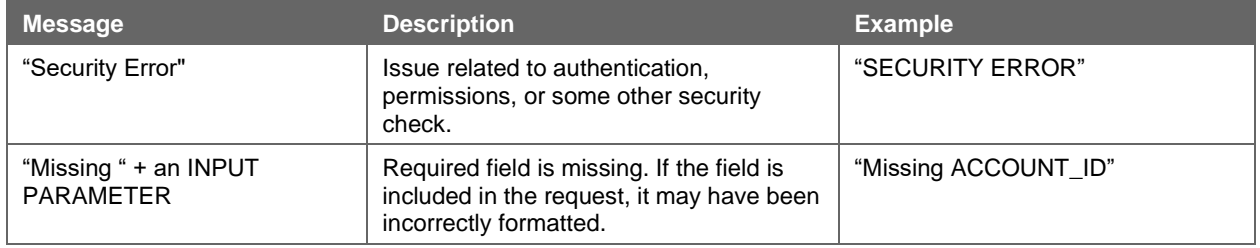

# <span id="page-7-0"></span>**Input Fields**

The following input fields are used to fetch the daily transaction report:

#### **ACCOUNT\_ID**

- **Required**: Yes
- **Maximum Length**: 12
- **Description**: BluePay-assigned account number associated with the current reporting request

#### **REPORT\_START\_DATE, REPORT\_END\_DATE**

- **Required**: Yes
- **Description**: Date and time span for which you want to retrieve the transaction history. Pass the date and time (start and end) values, in the YYYY-MM-DD HH:MM:SS format
- **Example**: To get the list of all the statuses updated on 2021-08-08, set the REPORT START\_DATE to 2021-08-08 00:00:00 and REPORT\_END\_DATE to 2021-08-08 23:59:59

#### **RESPONSEVERSION**

- **Required**: No
- **Default**: 1
- **Latest**: 15
- **Description**: Version related to response fields. If not set, response contains only the version 1 (RESPONSEVERSION 1) fields

#### **TAMPER\_PROOF\_SEAL**

- **Required**: Yes
- **Description**: Hash for security. Compute the Tamper Proof Seal as follows:

```
Hash(The Merchant's Secret Key + ACCOUNT ID + REPORT START DATE +
REPORT_END_DATE)
```
**Note**:

In the hex format, '**+**' represents string concatenation and the field names represent the contents of the respective fields or **""** (empty string with no space) if empty or unsent. For more information, refer to the [Appendix](#page-26-1) section.

#### **TPS\_DEF**

- **Required**: No
- **Description**: Space-separated list of input field names in the exact order they are to be used for calculating the TAMPER\_PROOF\_SEAL. If not set or blank, TPS\_DEF defaults to:

TPS DEF= "ACCOUNT ID REPORT START DATE REPORT END DATE"

#### **Note**:

The Merchant's Secret Key is always used in the calculation of the TAMPER\_PROOF\_SEAL but should not be included in the TPS\_DEF.

#### <span id="page-8-1"></span>**DO\_NOT\_ESCAPE**

- **Required**: No
- **Description**: Flag value that indicates whether to remove all commas and quotes from the output data and retrieve only comma-separated results
- **Values**: 0 or 1
- **Default**: 0

#### **QUERY\_BY\_SETTLEMENT**

- **Required**: No
- **Description**: Fetches the report based on the settlement date. By default, the **bpdailyreport2** queries by the transaction date, also known as the issue date

**Note**:

By using this option, you receive only the settled transactions in the output and not any authorization or void details in the output.

- **Values**: 0 or 1
- **Default**: 0

#### <span id="page-8-2"></span>**QUERY\_BY\_HIERARCHY**

- **Required**: No
- **Description**: Flag that indicates to include child accounts in the output. The **account id** field is returned in the output as the last column, regardless of RESPONSEVERSION
- **Values**: 0 or 1
- **Default**: 0

#### **EXCLUDE\_ERRORS**

- **Required**: No
- **Description**: Flag that indicates to include only approvals and declines and remove any errors from the report. As billing is not done for error transactions, this parameter returns the exact count as our billing numbers
- **Values**: 0 or 1
- **Default**: 0

#### **MODE**

- **Required**: No
- **Description**: Limits transactions returned to either LIVE or TEST transactions. Live transactions actually moved funds and the Test transactions have a simulated response
- **Values**: LIVE or TEST
- **Default**: LIVE

### <span id="page-8-0"></span>**Aggregate Fields**

You can request to view an aggregated report instead of a detailed report. When you use the aggregation fields, the output displays count of transactions, sum of their amounts along with other selected columns.

### **AGG\_QUERY**

- **Required**: No
- **Description**: Flag value that indicates whether the aggregation feature is enabled or not. To enable the aggregation reporting feature, set the value to '1'
- **Values**: 0 or 1
- **Default**: 0

#### **AGG\_FIELDS**

- **Default**: N/A
- **Description**: Space separated list of fieldnames. You cannot aggregate fields by "id" or "amount"
- **Example: After URI-Encoding, "AGG\_FIELDS=payment\_type%20trans\_type%20card\_type"**

### <span id="page-9-0"></span>**Miscellaneous Filters**

Use the additional filters to retrieve a subset of transactions or to filter the results to fit your purpose. Also, a few filters support searching for blank values by submitting a key without a value. For example,  $"$ KEY="

#### **COMPANY\_NAME**

- **Maximum Length**: 64
- **Description**: Filter transactions with a specific company name
- **Example:** To search transactions for a company, "abcxyz", apply filters COMPANY\_NAME="abcxyz"

#### **FIRST\_NAME**

- **Maximum Length**: 32
- **Description**: Filter transactions with a specific first name
- **Example:** To filter transactions with the first name, "abc", apply filters FIRST\_NAME="abc"

#### **LAST\_NAME**

- **Maximum Length**: 32
- **Description**: Filter transactions with a specific last name
- **Example**: To filter transactions with the last name, "xyz", apply filters LAST\_NAME="xyz"

#### **EMAIL**

- **Maximum Length**: 128
- **Description**: Filter transactions with a specific email address
- **Example:** To filter transactions with an email address, apply filters "EMAIL=username%40mail.com"

#### **ORIGIN**

- **Description**: Filter transactions based on the API or BluePay service, from which the transactions were originally initiated
- **Valid Values**: The valid values are:

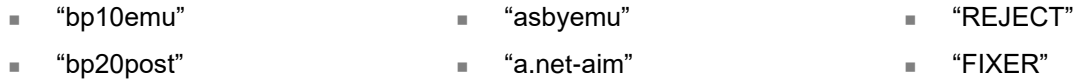

<sup>◼</sup> "PAYOUT"

<sup>◼</sup> "REBILL"

<sup>◼</sup> "BATCH"

- <sup>◼</sup> "IVR"
- <sup>◼</sup> "VTerm"
- <sup>◼</sup> "AGG"
- <sup>◼</sup> "CAPQUEUE" <sup>◼</sup> "FRAUDSCRUB"
- **Example**: Filter transactions from bp10emu "ORIGIN=bp10emu"

#### **TRANSACTION\_ID**

- **Maximum Length**: 12
- **Description**: Filter transactions with a specific transaction number
- **Example**: To filter transactions with a transaction ID, apply filters "TRANSACTION ID=100000123456"

#### **MASTER\_ID**

- **Maximum Length**: 12
- **Description**: Filter transactions based on a specific master ID or a transaction ID token
- **Example:** To filter transactions with the Master ID, apply filters "MASTER ID=100000123456"

#### **REBILLING\_ID**

- **Maximum Length**: 12
- **Description**: Filter transactions by the Rebilling ID
- **Example:** To filter transactions with the Rebill ID ", apply filters "REBILLING ID=100000123456"

#### **SETTLEMENT\_ID**

- **Maximum Length**: 12
- **Description**: Filter transactions by the transaction's settlement ID
- **Example:** To filter transactions with the Settlement ID ", apply filters "SETTLEMENT\_ID=100000123456"

#### **PROCESSOR\_ID**

- **Maximum Length**: 12
- **Description**: Filter transactions by the processor ID
- **Example:** To filter transactions by the Processor ID ", apply filters "PROCESSOR ID=100000123456"

#### **STATUS**

- **Description**: Search transactions by the transaction status
- **Valid Values**: You can pass one of the following values:
	- For Approved, "1"
	- For Declined, "0"
	- For Error, "E"
- **Example:** To fetch all the approved transactions, apply the filter "STATUS=1"

#### **TRANS\_TYPE**

**Description:** Search transactions by transaction type

- **Valid Values**: You can pass one of the following values:
	- AUTH
	- **VOID**
	- **SALE**
	- **CAPTURE**
	- **REFUND**
	- CREDIT
	- <sup>◼</sup> UPDATE
- **Example**: To fetch all the sale transactions, apply the filter "TRANS\_TYPE=SALE"

#### **PAYMENT\_TYPE**

- **Description:** Search transactions payment type
- **Valid Values**: You can pass the one of the following values:
	- **CREDIT**
	- **ACH**
	- SEPA (Single Euro Payments Area)
- **Example**: To fetch all the transactions by the Credit Card payment mode, apply the filter "PAYMENT\_TYPE=CREDIT"

#### **CARD\_TYPE**

- **Description**: Fetch the transactions by the card type
- **Valid values**: You can pass the one of the following values
	- <sup>◼</sup> VISA ■ JCB
	- M<sub>C</sub> ■ DISC **ENRT**  $B$  BNKC
	- - DCCB **SWTC**
	- **AMEX SOLO**
	- <sup>◼</sup> ACH
- **Example:** To fetch all the VISA Transactions, apply the filter "CARD\_TYPE=VISA"

#### **CARD\_PRESENT**

- **Description**: Fetch the transactions based on a flag value (card present or card not present)
- **Valid values**: You can pass one of the following values
	- To search a transaction without the card present, enter "0"
	- To search a transaction with the card present, enter "1"
- **Example:** To fetch all the transactions with a credit card present, apply the filter "CARD\_PRESENT=1"

#### **CUSTOM\_ID**

- **Maximum Length**: 16
- **Description**: Filter transactions by the custom ID

**Example:** To filter transactions with the custom ID, apply filters "CUSTOM ID=abc"

#### **CUSTOM\_ID2**

- **Maximum Length**: 64
- **Description**: Filter transactions by the second custom ID
- **Example:** To filter transactions with the custom ID, apply filters "CUSTOM ID2=abc"

#### **ORDER\_ID**

- **Maximum Length**: 128
- **Description**: Filter transactions by the order ID
- **Example:** To filter transactions with the order ID, apply filters "ORDER ID=abc"

#### **INVOICE\_ID**

- **Maximum Length**: 64
- **Description**: Filter transactions by the invoice ID
- **Example**: To filter transactions with the invoice ID, apply filters "INVOICE ID=100234567654442"

#### **BACKEND\_ID**

- **Maximum Length**: 64
- **Description**: Filter transactions by the backend ID
- **Example:** To search for transactions with a specific backend ID, enter "BACKEND ID=100000123456"

#### **AUTH\_CODE**

- **Maximum Length**: 8
- **Description**: Filter transactions by a specific authorization code
- **Example:** To search for transactions with a specific bank authorization code, enter "AUTH\_CODE=abc123"

#### **AMOUNT**

- **Maximum Length**: 9
- **Description**: Filter transactions by a specific transaction amount associated with the current transaction
- **Example:** To search for \$100 transactions, enter "Amount=100.00"

# <span id="page-13-0"></span>**Output Fields**

The output fields are displayed as per response version. By default, you can see the limited output fields defined in the RESPONSEVERSION 1. Set RESPONSEVERSION to higher values to receive additional data.

### **Tip**:

To view all the response fields and include future updates, set the Response Version to an arbitrarily high value (for example "99"). If you do not want the response data to change as new versions are released, set the RESPONSEVERSION to an existing version.

If the requested RESPONSEVERSION is greater than the default, the output includes all the fields defined for that version, including fields from the lower versions. For example, if the requested version is RESPONSEVERSION 3, the output fields will include all the fields defined in the response versions 1, 2 and 3.

### <span id="page-13-1"></span>**Merchant Information**

This section contains the response fields related to gateway account on which the transaction is processed:

#### **account\_id**

- **Maximum Length**: 12
- **Description**: 12-digit BluePay 2.0 Account ID
- **Response Version**: 1 or higher

#### **Note**:

This field displays only when **QUERY\_BY\_HIERARCHY** is set as "1" and it will always display as the last column regardless of RESPONSEVERSION.

#### **account\_name**

- **Maximum Length**: 12
- **Description**: Merchant's BluePay Gateway account name
- **Response Version**: 9 or higher

#### **owner\_id**

- **Description**: Unique ID number of the user associated with the transaction. The transactions that are processed using an API display the default BluePay account user
- **Response Version**: 9 or higher

#### **connected\_ip**

- **Maximum Length**: 15
- **Description**: IP address of the computer that submitted the transaction request to the BluePay system
- **Response Version**: 4 or higher

### <span id="page-14-0"></span>**Transaction Information**

#### **mode**

- **Maximum Length**: 4
- **Description**: Valid values are **LIVE** or **TEST**
- **Response Version**: 9 or higher

#### **origin**

- **Maximum Length**: 16
- **Description**: Origination source of the transactions. The valid values are:
	- "bp10emu": Post and Redirect API
	- "**bp20post**": Post API
	- <sup>◼</sup> "**asbyemu**": AssureBuy Emulation/XML
	- <sup>◼</sup> "**a.net-aim**": Authorize.net Emulator
	- <sup>◼</sup> "**VTerm**": Virtual Terminal
	- <sup>◼</sup> "**AGG**": Aggregation System
	- "**BATCH**": File Upload
	- "FRAUDSCRUB": Fraud Management System
	- "REBILL": Recurring Billing System
	- "**REJECT**": Automatic reject or chargeback from the bank
- Response Version: 1 or higher

#### **issue\_date**

- **Maximum Length**: 19
- **Description**: Timestamp (date and time) when the transaction entered in the BluePay system. The timestamp format is "YYYY-MM-DD HH:MM:SS"
- **Example:** The sample issue date is "2020-10-05 04:37:00"
- **Response Version**: 1 or higher

#### **trans\_type**

- **Maximum Length**: 8
- **Description**: Transaction type for the current transaction. The possible values are:
	- **AUTH**
	- **VOID**
	- **SALE**
	- **CAPTURE**
	- **REFUND**
	- **CREDIT**
	- **UPDATE**

#### **payment\_type**

- **Maximum Length**: 8
- **Description:** Type of payment.
- **Valid Values**: The valid values are:
	- "ACH" for Automated Clearing House transactions
	- "SEPA" for Single Euro Payments Area transactions
	- <sup>◼</sup> "CREDIT" for credit card transactions
- **Response Version**: 1 or higher

#### **payment\_account**

- **Maximum Length**: 32
- **Description**: Payment account used for the transaction.
	- For "CREDIT" transactions, the API masks all the preceding account digits with " $x$ " and displays only the last-four account digits
	- For "ACH" transactions, the API returns the payment account in the following format

"<account type>:<routing number><x's and last four digits of the account number>"

- **Example**:
	- For credit card transactions, for a 16-digit account number, the payment account displays, "xxxxxxxxxxxx1111"
	- **■** For check transactions (ACH), the payment account displays " $c:123123123:xxxxxx4321$ ," where "C" stands for Checking account and S stands for Savings account.

• **Response Version**: 1 or higher

#### **amount**

- **Maximum Length**: 9
- **Description**: Transaction amount
- **Response Version**: 1 or higher

#### **amount\_tip**

- **Maximum Length**: 9
- **Description:** Tip (monetary amount) paid for this transaction
- **Response Version**: 10 or higher

#### **master\_id**

- **Maximum Length**: 64
- **Description:** Master transaction ID or token transaction ID
- **Response Version**: 1 or higher

#### **rebilling\_id**

- **Maximum Length**: 12
- **Description:** ID of the recurring billing schedule that initiated the transaction

#### • **Response Version**: 1 or higher

#### **f\_corporate**

- **Maximum Length**: 1
- **Description**: Flag that indicates if the transaction is a corporate transaction or a personal transaction. Possible values are:
	- 1: If the transaction is a corporate transaction
	- **0**: If the transaction is not a corporate transaction
- **Response Version**: 9 or higher

### <span id="page-16-0"></span>**Transaction Response Information**

#### **id**

- **Maximum Length**: 12
- **Description**: 12-digit transaction ID assigned to a transaction by BluePay
- **Response Version**: 1 or higher

#### **status**

- **Maximum Length**: 1
- **Description**: Flag value that indicates transaction status.
- **Valid Values**: The possible values are:
	- For Approved, "1"
	- For Declined, "0"
	- <sup>◼</sup> For Error, "E"
- **Response Version**: 1 or higher

#### **message**

- **Maximum Length**: 64
- **Description:** A short description of the transaction result
- **Response Version**: 1 or higher

#### **bank\_name**

- **Maximum Length**: 64
- **Description:** Bank name associated with the payment method
- **Response Version**: 1 or higher

#### **processor\_id**

- **Maximum Length**: 12
- **Description**: ID of the payment configuration that processed the transaction
- **Response Version**: 8 or higher

#### **backend\_id**

- **Maximum Length**: 2048
- **Description**:
	- For credit card transactions, this is a transaction tracking number issued by the credit card processing network
	- For Third Party Sender ACH (TPS), it is the funding event ID
- **Response Version**: 1 or higher

#### **settlement\_id**

- **Maximum Length**: 12
- **Description**: Settlement ID for the transaction

#### **settle\_date**

- **Maximum Length**: 19
- **Description**: Date and time for the settlement of the transaction. The date format is "YYYY-MM-DD HH:MM:SS"
- **Example**: The sample settlement date is "2020-11-05 08:37:00"
- **Response Version**: 1 or higher

#### **f\_captured**

- **Maximum Length**: 1
- **Description**: Flag value to identify if a transaction is captured. It applies only to authorization (AUTH) transactions. The possible values are:
	- "null", for transactions that are not captured
	- <sup>◼</sup> "1", for transactions that are captured
- **Response Version**: 1 or higher

#### **f\_refunded**

- **Maximum Length**: 1
- **Description**: Flag value to identify if a transaction was refunded. The possible values are:
	- "null", for transactions that are not refunded
	- <sup>◼</sup> "1", for transactions that are refunded
- **Response Version**: 8 or higher

#### **f\_void**

- **Maximum Length**: 1
- **Description**: Flag value to identify if the transaction was voided. The possible values are:
	- "null", for transactions that are not voided
	- <sup>◼</sup> "1", for transactions that are voided
- **Response Version**: 1 or higher

#### **f\_rebill\_master**

• **Maximum Length**: 1

- **Description**: Flag value that indicates if this transaction is the master transaction of a recurring billing schedule. The possible values are:
	- <sup>◼</sup> **1**: True
	- <sup>◼</sup> **0**: False
- **Response Version**: 9 or higher

#### **f\_will\_capture**

- **Maximum Length**: 1
- **Description**: Flag value to indicate if the transaction was auto-captured. The possible values are:
	- <sup>◼</sup> **1**: True
	- <sup>◼</sup> **0**: False
- **Response Version**: 9 or higher

#### **f\_unheld**

- **Maximum Length**: 1
- **Description**: Flag value to indicate if the transaction was on hold or not. The possible values are:
	- **0**: If the transaction is never on hold
	- 1: If the transaction initially is on hold, but later released or declined
- **Response Version**: 9 or higher

#### **unhold\_id**

- **Maximum Length**: 12
- **Description**: Original transaction ID before the transaction was put on hold
- **Response Version**: 9 or higher

#### **f\_transarmor**

- **Maximum Length**: 1
- **Description**: Flag value to indicate if a TransArmor token was used. The possible values are:
	- <sup>◼</sup> **0** or **NULL** if a TransArmor token was used
	- 1 if a TransArmor token was used
- **Response Version**: 11 or higher

### <span id="page-18-0"></span>**Credit Card Payment Information**

#### **auth\_code**

- **Maximum Length**: 8
- **Description**: Contains the credit card authorization code in the case of a successful transaction. This field displays the reject code on voids created from ACH rejection notices
- **Response Version**: 1 or higher

#### **card\_ type**

- **Maximum Length**: 4
- **Response Version**: 1 or higher
- **Description**: Type of card network. The possible values are:
	- "**ACH**": Automated Clearing House (only for ACH transactions)
	- <sup>◼</sup> **AMEX**": American Express
	- <sup>◼</sup> "**MC**": Master Card
	- <sup>◼</sup> "**DISC**": Discover
	- <sup>◼</sup> "**VISA**": Visa
- "JCB": JCB Co. (formerly known as Japan Credit Bureau)
- "DCCB": Diner's Club or Carte Blanche
- "**ENRT**": EnRoute
- "**BNKC**": BankCard
- "**SWTC**": Switch
- <sup>◼</sup> "**SOLO**": Solo

• **Response Version**: 1 or higher

#### **card\_expire**

- **Maximum Length**: 4
- **Description**: Credit card expiration date in the MMYY format
- **Example**: If the expiration date of a credit card is November 2026, the response displays "1126"
- **Response Version**: 1 or higher

#### **card\_present**

- **Maximum Length**: 1
- **Description**: Flag value that checks whether the card was swiped at a terminal or was a non-swiped transaction
- **Values**: The possible values are:
	- "1" for a swiped transaction
	- <sup>◼</sup> "0" for a non-swiped transaction
- **Response Version**: 2 or higher

#### **avs\_result**

- **Maximum Length**: 1
- **Description**: Address Verification System (AVS) response code received on the transaction
- **Valid Values**: The following values are valid:
	- "**A**": Street match, zip no match
	- <sup>◼</sup> "**N**": No match
	- "S": AVS not supported for this card type
	- "**U**": AVS not available for this card type
	- "W": Zip match 9, street no match
	- <sup>◼</sup> "**X**": Zip match 9, street match
- <sup>◼</sup> "**Y**": Zip match 5, street match
- "Z": Zip match 5, street no match
- <sup>◼</sup> "**E**": Not eligible
- "**R**": System unavailable
- "\_": Not supported for this network or transaction type

There are some international extensions. The following are the valid values for these international extensions:

- "B": Street match, Zip not verified
- "C": Street and Zip not verified
- <sup>◼</sup> "**D**": Street and Zip match
- "**U**": Zip match 9, street no match
- <sup>◼</sup> "**M**": Street and Zip match
- **Response Version**: 2 or higher

#### **cvv\_result**

- **Maximum Length**: 1
- **Description**: Card Verification Value 2 response code. After the payer enters the CVV2 value, it returns the validation result. The possible values are:
	- $"$  = Unsupported for network or transaction type
	- <sup>◼</sup> "**M**"= CVV2 Match
	- <sup>◼</sup> "**N**" = CVV2 did not match
	- <sup>◼</sup> "**P**" = CVV2 was not processed
	- <sup>◼</sup> "**S**" = CVV2 exists but was not input
	- <sup>◼</sup> "**U**" = Card issuer does not provide CVV2 service
	- <sup>◼</sup> "**X**" = No response from association
	- <sup>◼</sup> "**Y**" = CVV2 Match (Amex only when processed through Payroc)
- **Response Version**: 2 or higher

#### **cvv2\_status**

- **Maximum Length**: 1
- **Description**: Flag that checks whether the cvv2 value was provided in the request
- **Values**: The possible values are:
	- 1: If a CVV2 value was supplied on the transaction
	- **0**: If a CVV2 value was not supplied on the transaction
- **Response Version**: 9 or higher

#### **acct\_update\_id**

- **Maximum Length**: 12
- **Description**: ID of update record used on transaction. Available only for merchants using the Card Account Updater service
- **Response Version**: 6 or higher

### <span id="page-20-0"></span>**ACH Payment Information**

#### **ach\_check\_num**

- **Maximum Length**: 15
- **Description**: Check number of a paper check. It is used when paper checks are converted to ACH transfers
- "G": Issuer does not support AVS
- "**I**": Not verified
- <sup>◼</sup> "**P**": Street no match, Zip match

#### • **Response Version**: 13 or higher

#### **doc\_type**

- **Maximum Length**: 3
- **Description**: ACH Service Entry Class code for the current transaction. See NACHA guidelines for specific requirements related to the usage of each type. The possible values are:
	- PPD: Prearranged Payment and Deposit
	- CCD: Corporate Credit or Debit Entry
	- WEB: Internet Initiated/Mobile Entry
	- TEL: Telephone Initiated Entry
	- CTX: Corporate Trade Exchange Entry
	- ARC: Account Receivable Entry
	- POP: Point of Purchase Entry
	- POS: Point of Sale Entry
	- **BOC: Back Office Conversion Entry**

#### **ach\_description**

- **Maximum Length**: 10
- **Description**: Alphanumeric field to identify the type of ACH transaction being performed
- **Response Version**: 12 or higher

#### **ach\_payout**

- **Maximum Length**: 12
- **Description**: Transaction ID for a payout transaction
- **Response Version**: 14 or higher

#### **ach\_reject**

- **Maximum Length**: 12
- **Description**: Transaction ID of the corresponding void transaction if a reject notification is received from the bank
- **Response Version**: 14 or higher

#### **ach\_noc\_id**

- **Maximum Length**: 12
- **Description**: Notification of change ID when a transaction is processed using the corrected details received in the ACH NOC file. If ACH\_NOC\_ID field is blank, then no notification of change information was used to process the transaction
- **Response Version**: 14 or higher

**ach\_trace\_number**

- **Maximum Length**: 15
- **Description**: Unique 15-digit trace control number assigned to a transaction whenever it is added to the NACHA settlement file. Originators require this to identify the individual entries.
- **0-7**: The first eight digits of the merchant's routing number that is stored in Immediate Origin on the processor
- **8-14:** The remaining seven digits are sequentially numbered from "1" to "9999999" across multiple files on multiple days. The sequential number starts again at "1" once it reaches its maximum limit of "9999999."
- **Response Version**: 14 or higher

**ach\_same\_day\_funding**

- **Maximum Length**: 1
- **Description**: Flag value that indicates if a transaction is funded the same-day. The possible values are:
	- <sup>◼</sup> **"0**" or "**NULL"**: The transaction is not funded the same-day
	- <sup>◼</sup> **"1"**: The transaction is funded the same-day
- **Response Version**: 15 or higher

#### **validation\_result**

- **Maximum Length**: 2
- **Description**: Status value that includes bank account validation results from the ACH Account Validation service. The possible values are:
	- '15<sup>'</sup>: Known bad bank account. The transaction is immediately declined
	- **20**: Unknown bank account but with a valid format
	- '25': Unknown bank account
	- **'35':** Bank account found but pending transaction settlement (within 5 days)
	- '45': Known good bank account
	- **'B':** Account validation bypassed
	- '**R**': Bank account validation had failed previously
	- **'E**': Error, bank account validation failed
	- **Null:** Account validation not performed
- **Response Version**: 14 or higher

### <span id="page-22-0"></span>**Customer Information**

#### **name1**

- **Maximum Length**: 32
- **Description:** First name of the customer
- **Response Version**: 1 or higher

#### **name2**

- **Maximum Length**: 32
- **Description**: Last name or surname of the customer
- **Response Version**: 1 or higher

#### **fancy\_name**

- **Description**: First name and Last name of the customer combined into a single field
- **Response Version**: 9 or higher

#### **company\_name**

- **Maximum Length**: 64
- **Description**: Name of the company on the check or the credit card
- **Response Version**: 1 or higher

#### **addr1**

- **Maximum Length**: 64
- **Description**: Street address of the customer
- **Response Version**: 1 or higher

#### **addr2**

- **Maximum Length**: 64
- **Description**: Second address line of the customer
- **Response Version**: 1 or higher

#### **city**

- **Maximum Length**: 32
- **Description**: City name in which the customer resides
- **Response Version**: 1 or higher

#### **state**

- **Maximum Length**: 16
- **Description**: State or province in which the customer resides
- **Response Version**: 1 or higher

#### **zip**

- **Maximum Length**: 16
- **Description**: Zip or postal code where the customer resides
- **Response Version**: 1 or higher

#### **country**

- **Description**: Name of the country where customer resides
- **Response Version**: 9 or higher

#### **phone**

- **Maximum Length**: 16
- **Description**: Registered phone number of the customer
- **Response Version**: 1 or higher

#### **email**

- **Maximum Length**: 64
- **Description**: Email address of the customer
- **Response Version**: 1 or higher

#### **remote\_ip**

- **Maximum Length**: 15
- **Description**: Remote IP address captured in the transaction request or the customer's IP address when a POST request is sent through the customer's web browser
- **Response Version**: 4 or higher

### <span id="page-24-0"></span>**Additional Transaction Information**

#### **order\_id**

- **Maximum Length**: 128
- **Description**: Merchant-supplied or system supplied order ID
- **Response Version**: 1 or higher

#### **invoice\_id**

- **Maximum Length**: 64
- **Description**: Merchant-supplied or system supplied invoice ID
- **Response Version**: 1 or higher

#### **custom\_id**

- **Maximum Length**: 16
- **Description**: Merchant-supplied value for custom ID
- **Response Version**: 1 or higher

#### **custom\_id2**

- **Maximum Length**: 64
- **Description**: Merchant-supplied value for custom ID 2

#### **memo**

- **Maximum Length**: 4096
- **Description:** Comment associated with the current transaction
- **Response Version**: 1 or higher

#### **merchdata**

- **Maximum Length**: 4096
- **Description**: Additional merchant defined fields containing the merchant supplied data
- **Response Version**: 2 or higher

#### **level\_3\_data**

- **Maximum Length**: 4096
- **Description**: Order and item details related to the card transaction.
	- All the field values starting with "LV2" contain Level 3 order details. For example, shipping amount, discount amount, tax rate and so on
	- All the field values starting with "LV3" contain Level 3 item details. For example, item stockkeeping-unit, item descriptor, commodity code and so on
- **Response Version**: 3 or higher

#### **level\_2\_data**

- **Maximum Length**: 4096
- **Description**: Purchase identification number along with the tax applied on the transaction
- **Response Version**: 5 or higher

**vehicle\_rental\_data**

- **Description**: All vehicle rental fields combined into a single field. For example, the value contains vehicle type, vehicle rental agreement number, rent amount, vehicle pick-up and drop-off details and so on
- **Response Version**: 7 or higher

#### **lodging\_data**

- **Description**: All lodging fields combined into a single field. For example, the value contains lodge folio number, country, extra charges related to Laundry, restaurant, minibar and so on
- **Response Version**: 7 or higher

# <span id="page-26-0"></span>**Appendix**

# <span id="page-26-1"></span>**Tamper Proof Seals**

For a secure transaction, merchants send TAMPER PROOF SEAL value in the API request to BluePay. The TAMPER\_PROOF\_SEAL is used to both authenticate the request and prevent changes in request data. BluePay uses cryptographic hash or "digest" function to calculate the TAMPER PROOF SEAL value.

To calculate the hash value, merchants can use any standard hash encoder. Make sure the hash results are in hexadecimal format.

### <span id="page-26-2"></span>**TPS Hash Types**

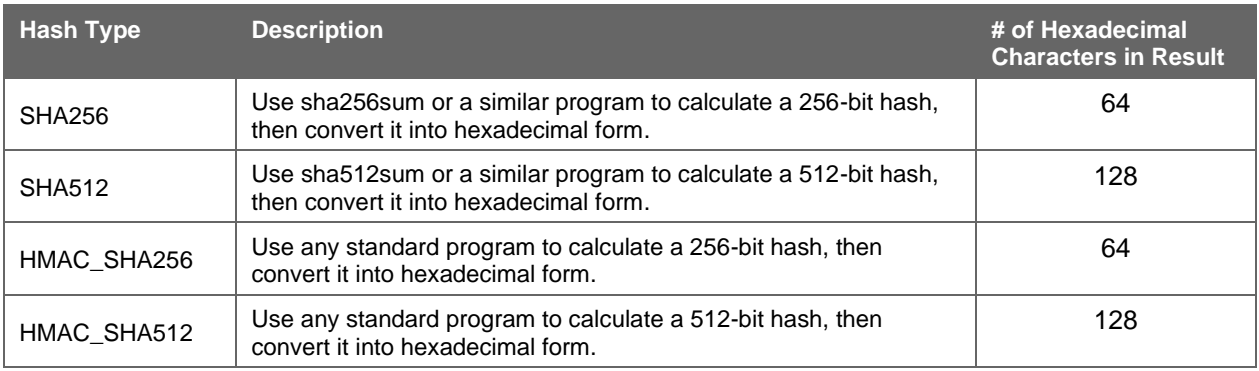

TPS hash type can be any of the following algorithms in hexadecimal form:

### <span id="page-26-3"></span>**Calculating Tamper Proof Seal**

### **Step 1: Build the pre-hash string**

To build pre-hash, concatenate field values in the same order that they are listed in TPS\_DEF. If there is no TPS\_DEF value in the API request, the use "ACCOUNT ID REPORT START DATE REPORT END DATE" as the TPS DEF value. Use "" (empty string without space) for any fields that are empty or unsent.

**Example:** If TPS DEF="ACCOUNT ID REPORT START DATE REPORT END DATE", then TPS PRE HASH = ACCOUNT\_ID + REPORT\_START\_DATE + REPORT\_END\_DATE, where field names represent the values of the respective fields and '+' represents string concatenation.

### **Step 2: Perform the hash**

TAMPER PROOF SEAL = HASH(Account Secret Key, TPS PRE HASH) where HASH is a function that performs the desired hash type

### **Note**:

If TPS\_HASH\_VALUE is "" (empty string) or not sent, then the hash function is determined by the "Hash Type in APIs" value on the Account Admin page of the BluePay website.

### **Example**

Assume the following account information for merchant 'A':

• Account Secret Key = "abcdabcdabcdabcd"

- Account ID = "123412341234"
- Hash Type in APIs (DEFAULT HASH TYPE) = "HMAC SHA512"

If merchant A sets TPS\_DEF to "ACCOUNT\_ID MODE REPORT\_START\_DATE REPORT\_END\_DATE EXCLUDE ERRORS" and wants to generate transaction report that excludes transaction errors, then the request includes the following parameters:

- TPS\_DEF = "ACCOUNT\_ID MODE REPORT\_START\_DATE REPORT\_END\_DATE EXCLUDE\_ERRORS"
- ACCOUNT ID = "123412341234"
- EXCLUDE\_ERRORS = "1"
- REPORT\_START\_DATE = "2021-02-28"
- REPORT END DATE =  $"2021-03-01"$
- TPS HASH TYPE = ?
- TAMPER PROOF SEAL = ?

To calculate the TAMPER\_PROOF\_SEAL, merchant 'A' can perform the following steps:

#### **Step 1**:

Concatenate the values in the TPS DEF to create a pre-hash string.

```
TPS_PRE_HASH= ACCOUNT_ID + MODE + REPORT_START_DATE + REPORT_END_DATE + EXCLUDE_ERRORS
= "123412341234" + "" + "2021-02-28" + "2021-03-01" + "1"
```

```
= "1234123412342021-02-282021-03-011"
```
#### **Step 2**:

#### Calculate the TPS value in hexadecimal format using the applicable hash type.

TAMPER PROOF SEAL = HMAC SHA512 (Account Secret Key, TPS PRE HASH) in hex format

```
= HMAC_SHA512( "abcdabcdabcdabcd", "1234123412342021-02-282021-03
011')
```

```
="ed0ccd231939d461cb205e7283a0bba09201d20b516b733f18b578b4cfe0b151daba5884b879442a153b
d43814efae1805191eb01e8aee913810aa1204cdae07"
```
#### **Tip**:

To calculate the TPS and retrieve transaction report, you can use sample **BluePay code**.

### <span id="page-27-0"></span>**Quick Response Field Reference**

The following table summarizes the response fields, expected length and minimum response version:

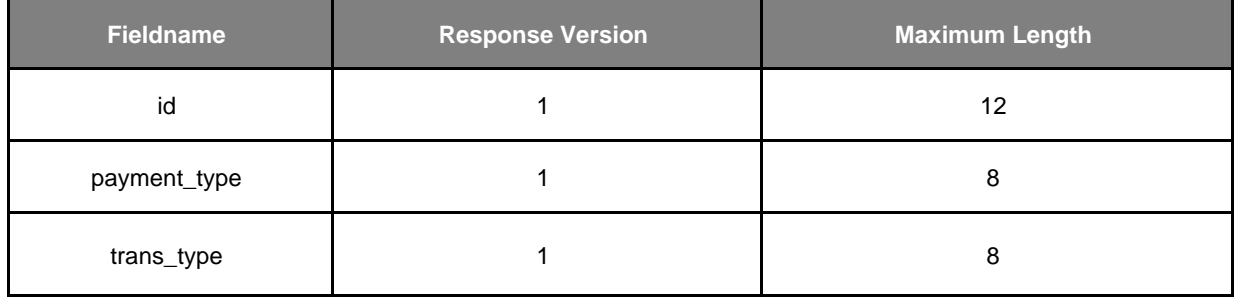

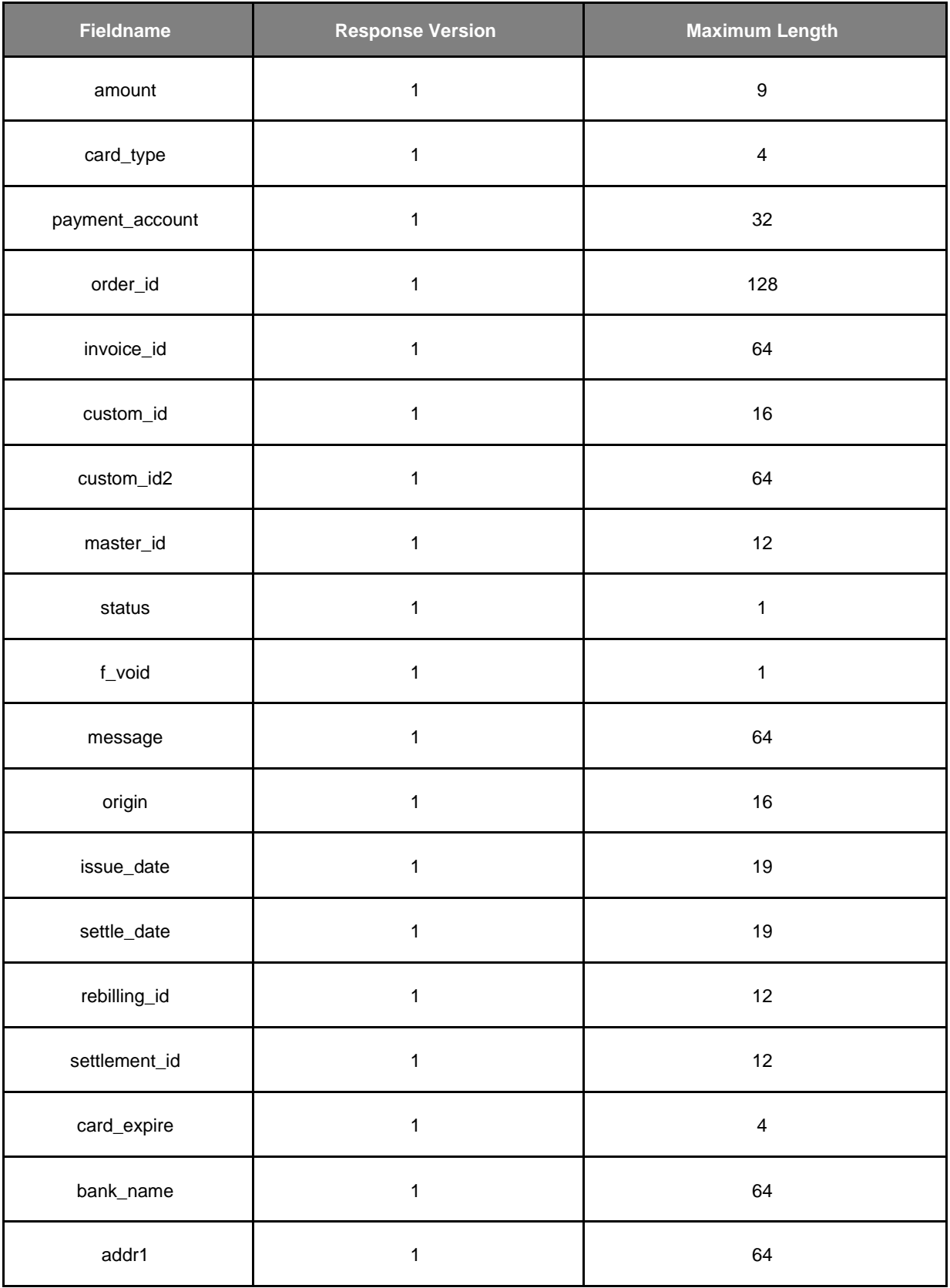

| <b>Fieldname</b> | <b>Response Version</b> | <b>Maximum Length</b> |
|------------------|-------------------------|-----------------------|
| addr2            | $\mathbf{1}$            | 64                    |
| city             | $\mathbf{1}$            | 32                    |
| state            | $\mathbf{1}$            | 16                    |
| zip              | $\mathbf{1}$            | 16                    |
| memo             | $\mathbf{1}$            | 4096                  |
| phone            | $\mathbf{1}$            | 16                    |
| email            | $\mathbf{1}$            | 64                    |
| auth_code        | $\mathbf{1}$            | $\bf 8$               |
| name1            | $\mathbf{1}$            | 32                    |
| name2            | $\mathbf{1}$            | 32                    |
| company_name     | $\mathbf{1}$            | 64                    |
| backend_id       | $\mathbf{1}$            | 2048                  |
| f_captured       | $\mathbf 1$             | $\mathbf 1$           |
| $account_id1$    | $\mathbf{1}$            | 12                    |
| avs_result       | $\overline{c}$          | $\mathbf{1}$          |
| cvv_result       | $\overline{c}$          | $\mathbf 1$           |
| merchdata        | $\boldsymbol{2}$        | 4096                  |
| card_present     | $\overline{c}$          | $\mathbf 1$           |

**<sup>1</sup>** This field displays only when [QUERY\\_BY\\_HIERARCHY](#page-8-2) is set as "1." and it always displays as the last column regardless of RESPONSEVERSION.

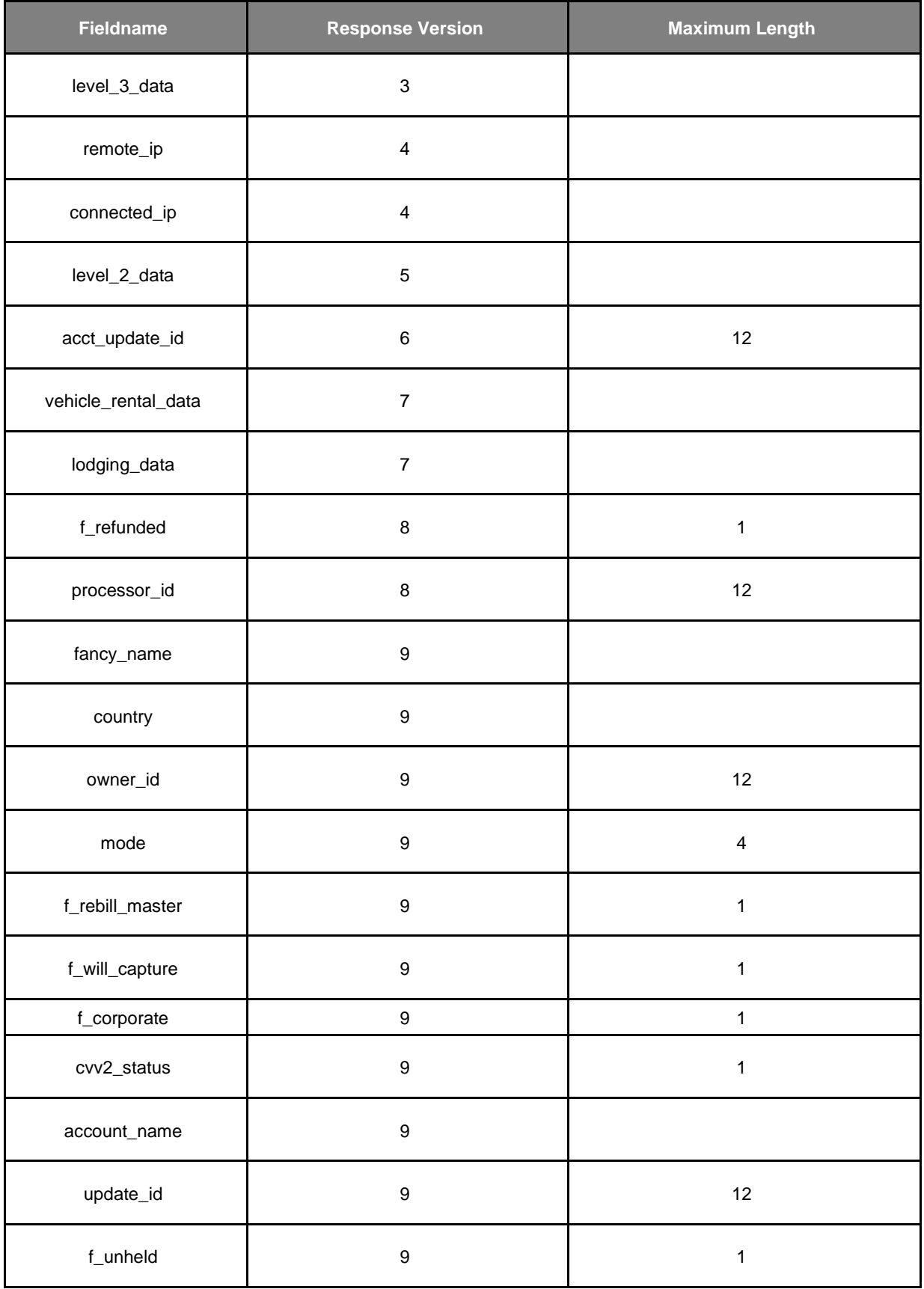

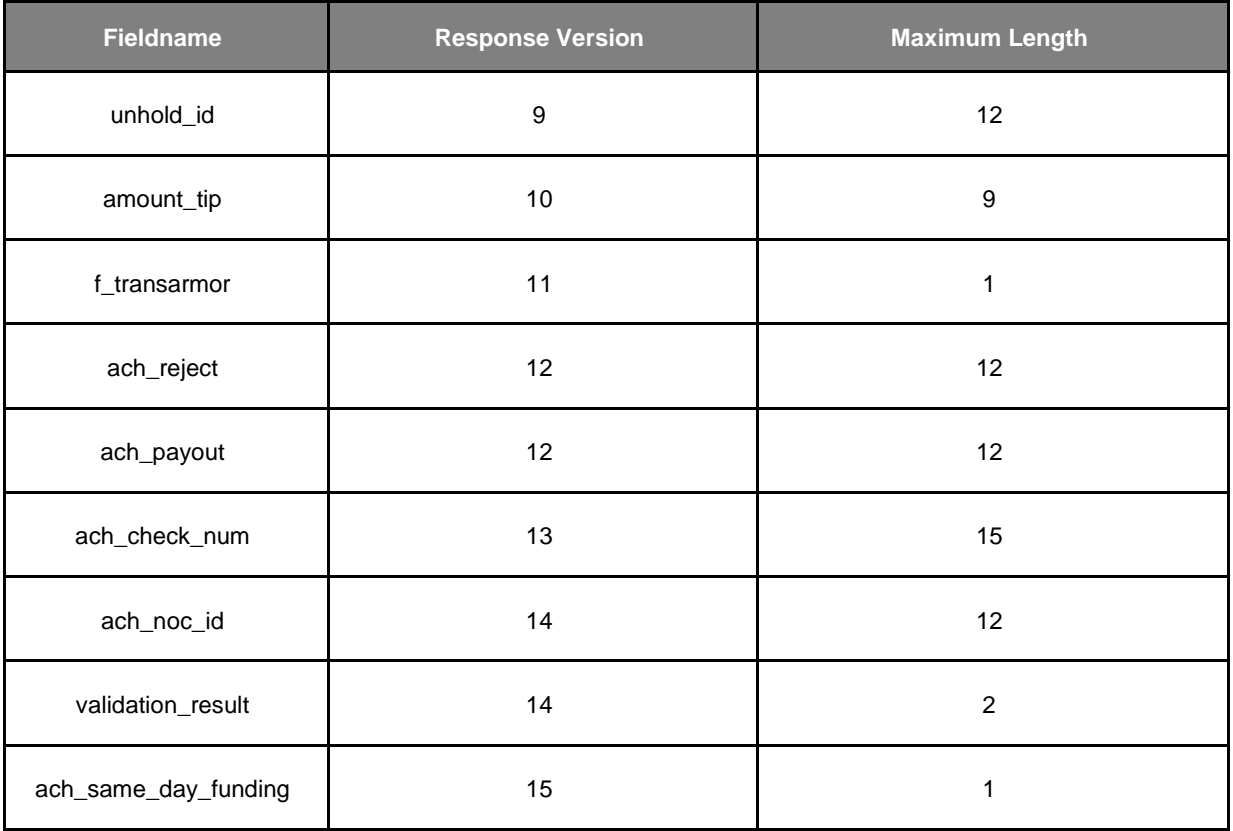